**Fundo Nacional de Desenvolvimento da Educação**

# **Sistema de Gestão de Conselhos - Sigecon**

**Programa Nacional de Alimentação Escolar – Pnae** 

#### **Sistema de Gestão de Conselhos - Sigecon**

- Destinado a todos os conselhos de Controle Social dos programa geridos pelo FNDE
	- Conselho de Alimentação Escolar CAE
	- Conselho de Acompanhamento e Controle Social do Fundeb CACS
- **Dutros conselhos futuros que possam vir a ser inseridos no** sistema futuramente.

#### **Acesso ao SIGECON**

#### [www.fnde.gov.br](http://www.fnde.gov.br/)

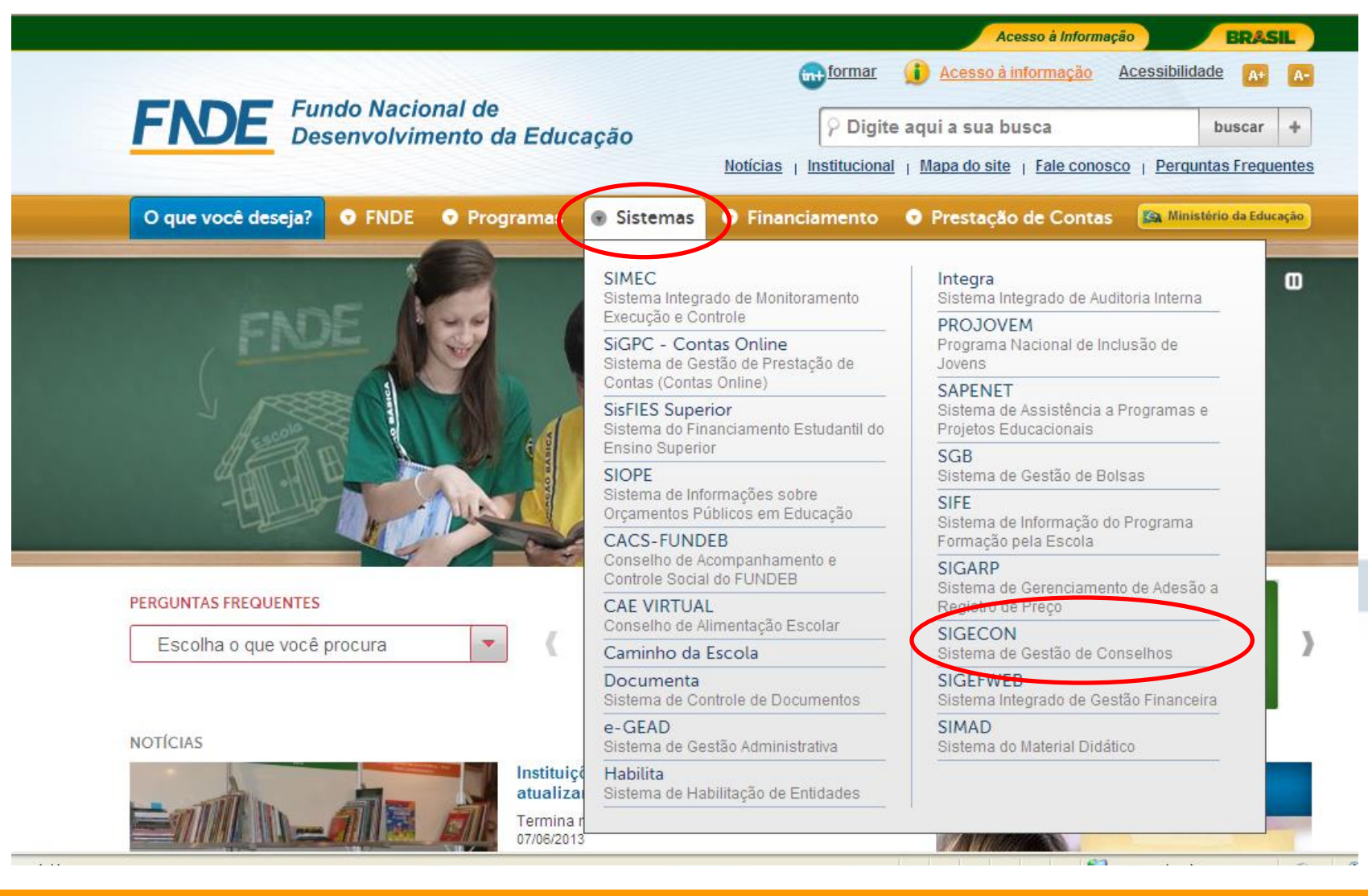

### **Acesso ao Sigecon** *Tela Inicial*

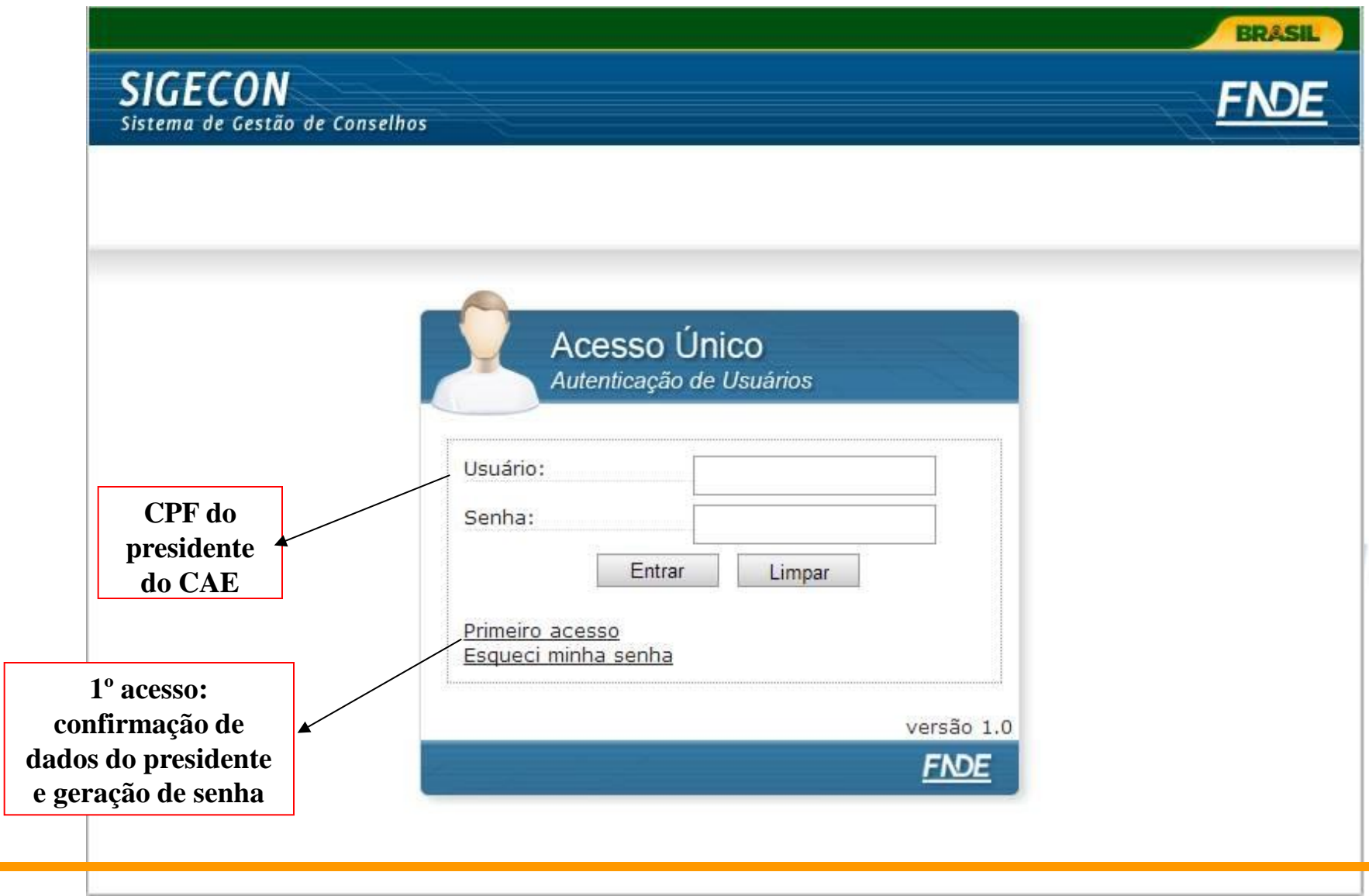

### **Acesso ao Sigecon** *"1º acesso ou Esqueci a senha"*

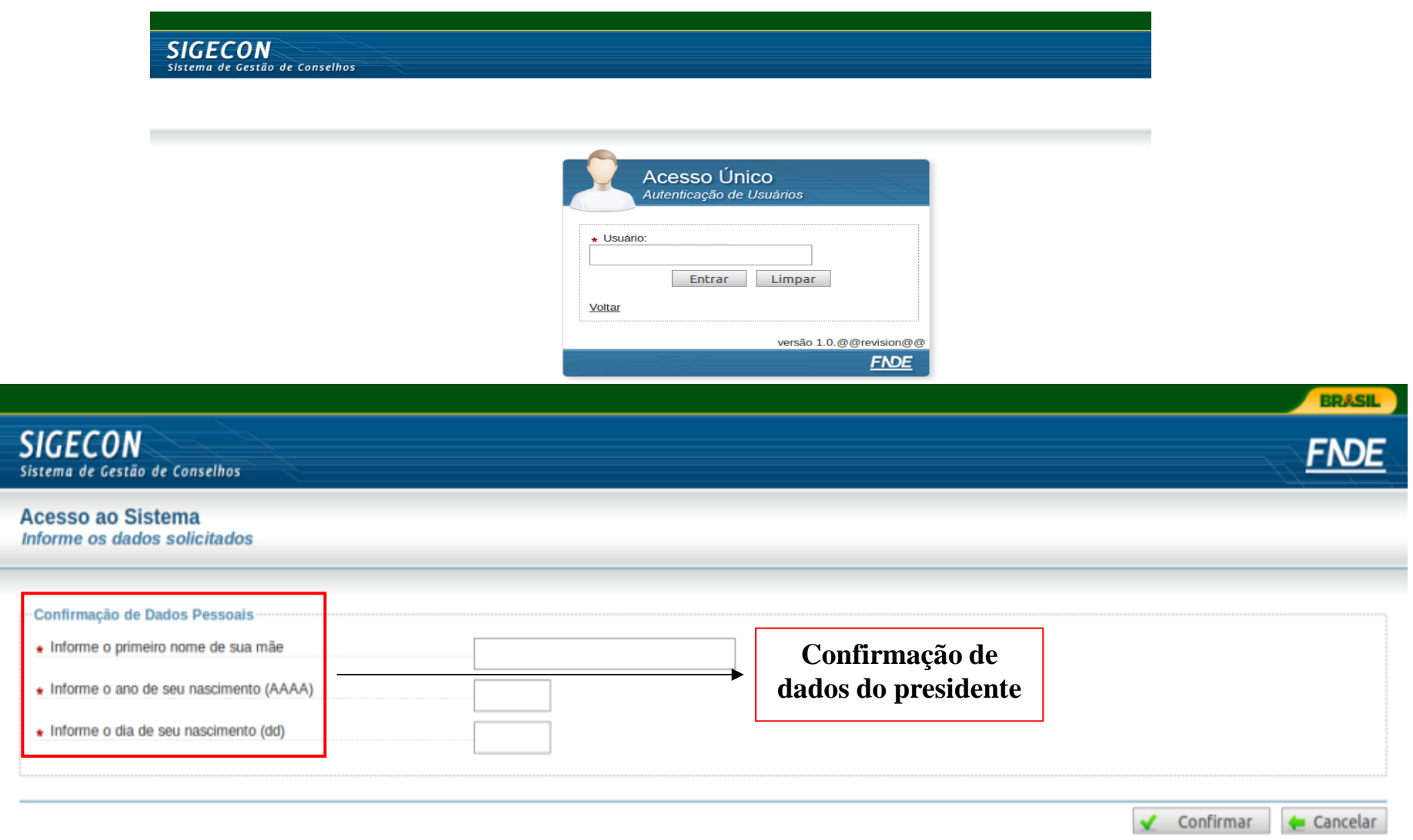

# **Acesso ao Sigecon** *"Criação de senha"*

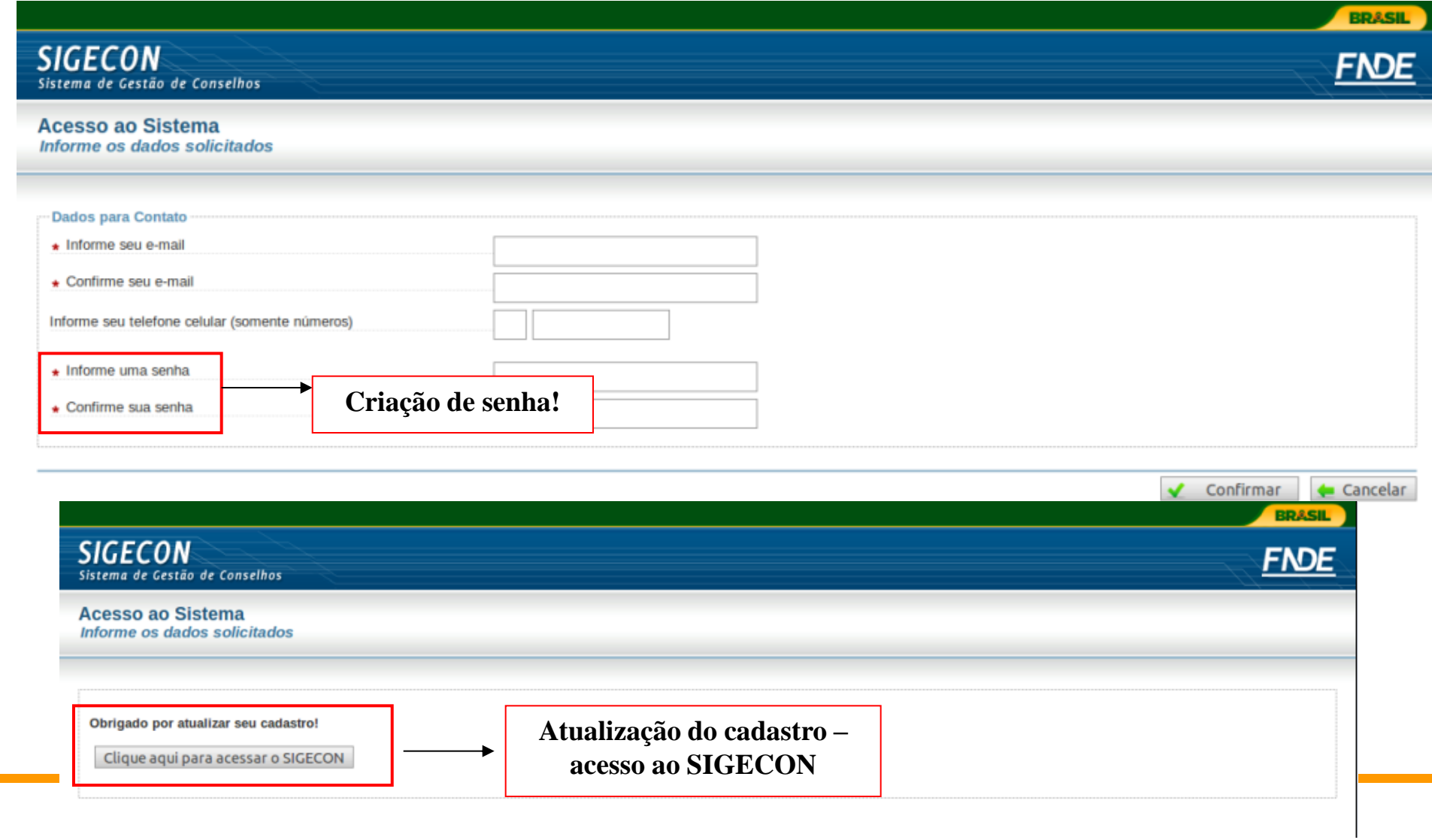

# **Acesso ao Sigecon**

- Apenas o Presidente do CAE terá senha de acesso ao Sigecon;
- O acesso será com os respectivos CPFs do Presidente do CAE;
- **Primeiro acesso: confirmação dos dados com o CAE Virtual e** RFB (ex: CPF, nome completo, outros dados da RFB)
	- Após a confirmação destes dados, o presidente cria uma senha.

**O FNDE não envia ou gera senhas para serem enviadas, nem por email, nem por carta.**

# Sigecon<br>Tela de Orientação

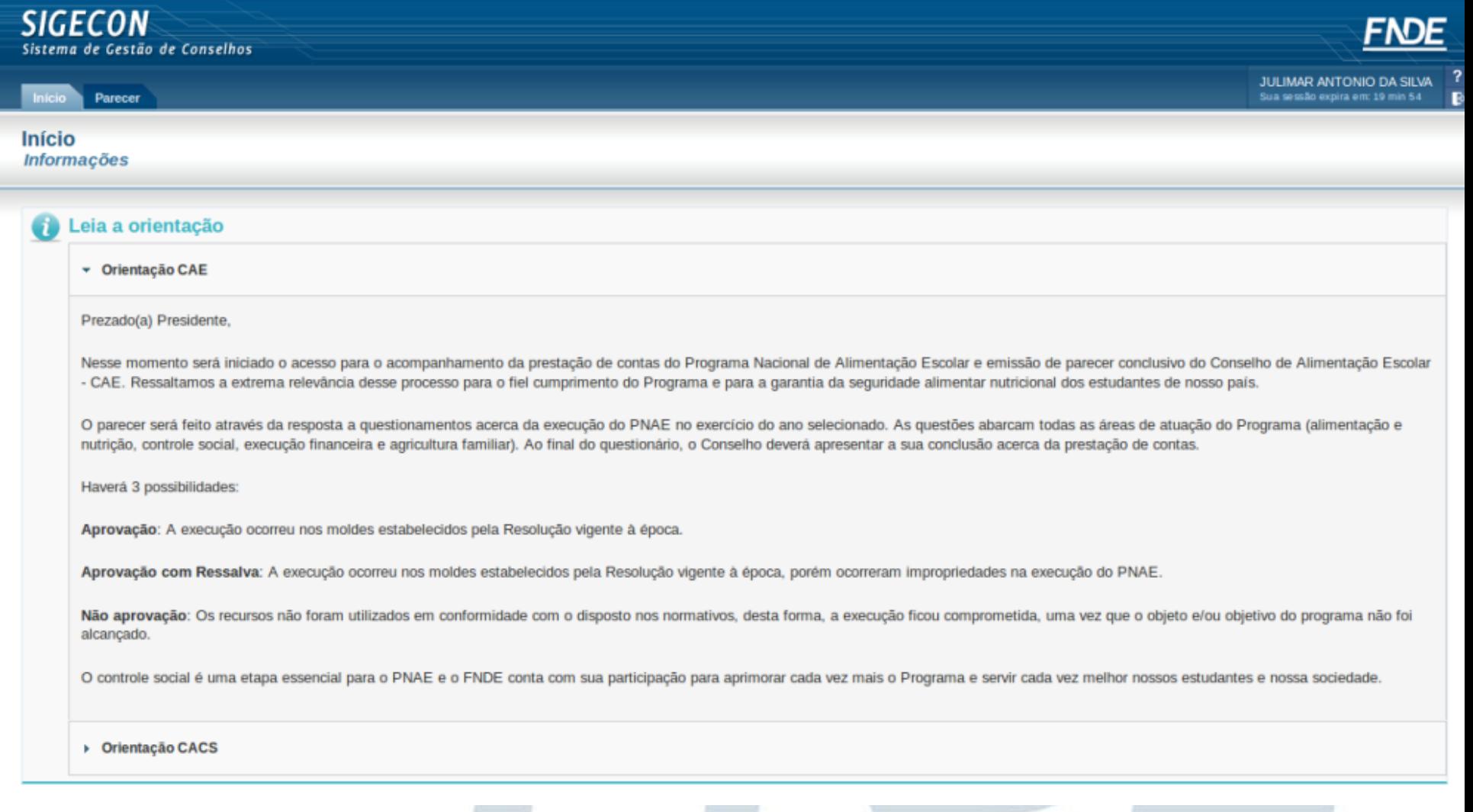

# **Sigecon - "Filtros"**

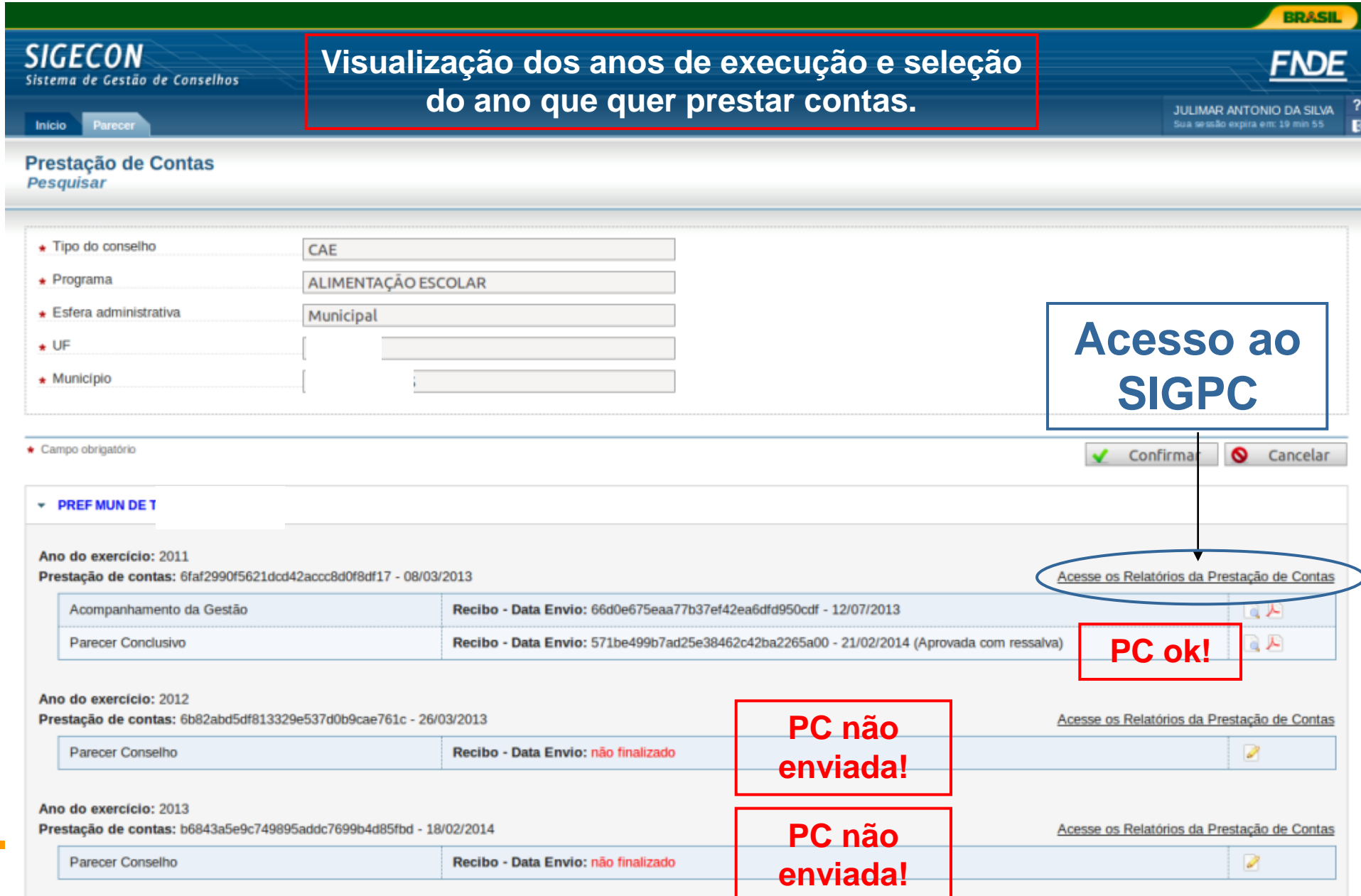

# **Tela SiGPC**

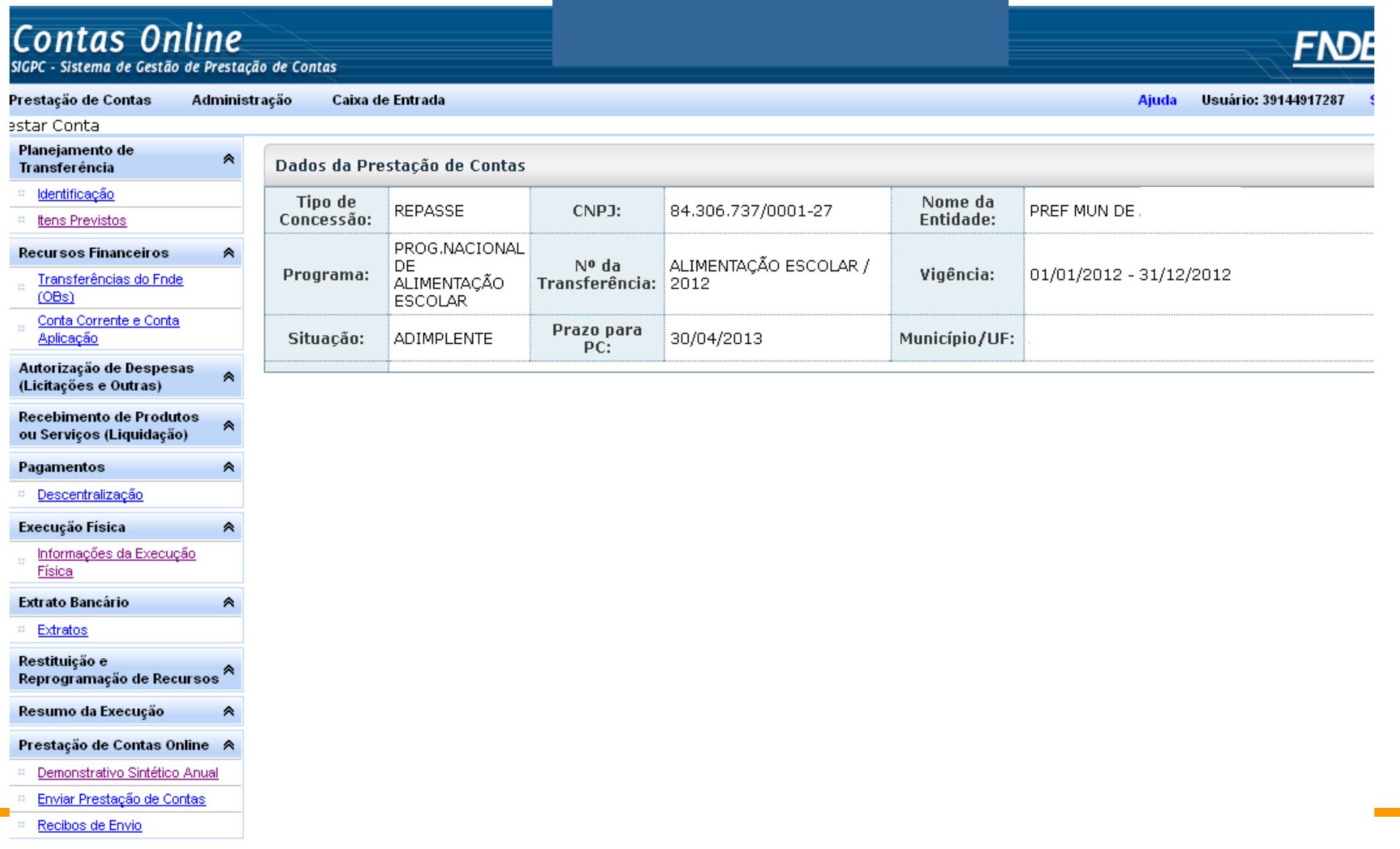

ī

- Mudança no questionário de 2012 para 2013/2014/2015;
- 21 questões
- Todas obrigatórias

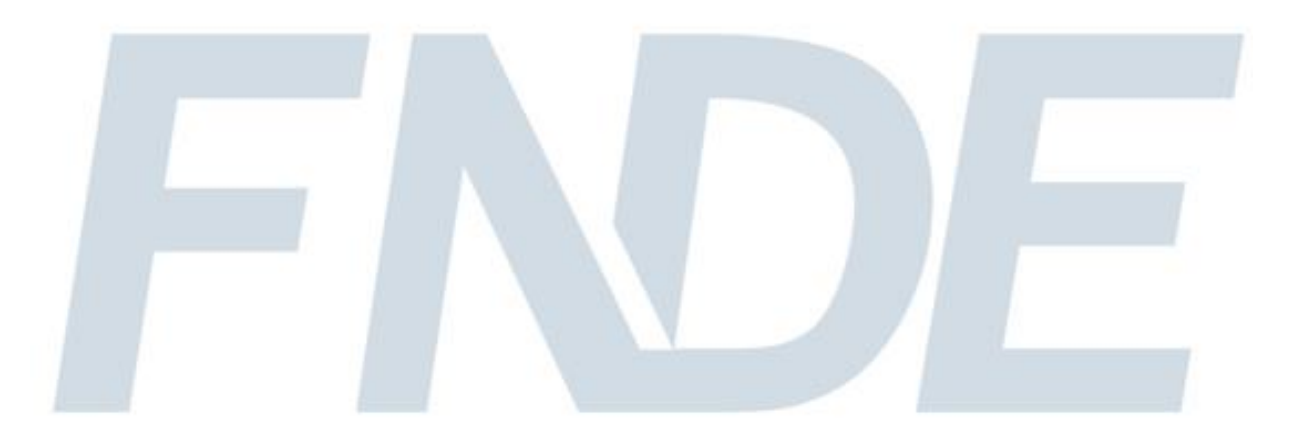

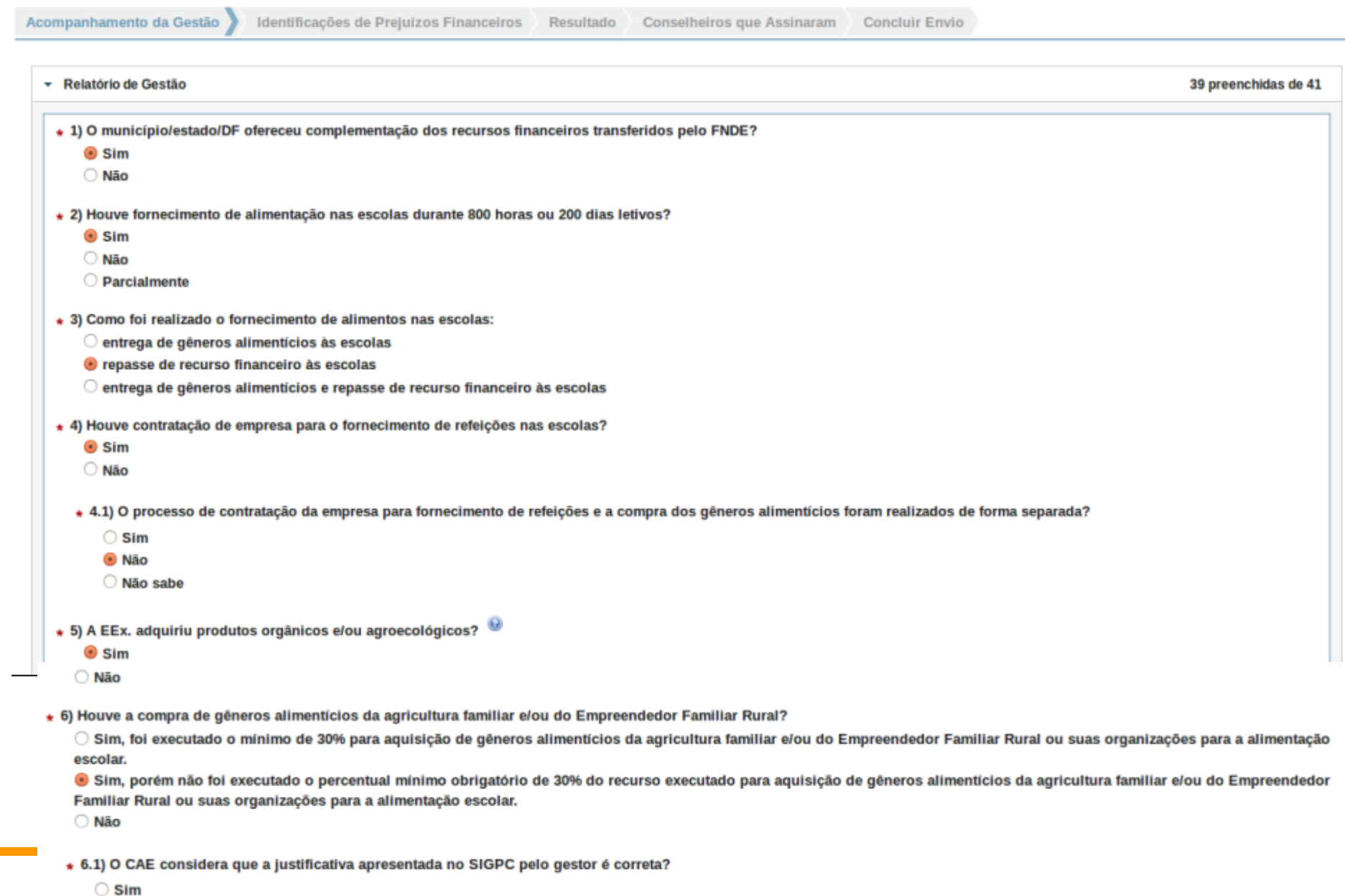

 $\bullet$  Não

- \* 7) A forma de aquisição dos alimentos oriundos da agricultura familiar foi realizada por chamada pública?
	- $\bigcirc$  Sim
	- $\bullet$  Não
- \* 8) Havia Nutricionista Responsável Técnico pelo programa na EEx.?
	- $\bullet$  Sim
	- Não
	- \* 8.1) Havia Quadro Técnico de nutricionistas?
		- $\odot$  Sim
		- O Não
		- O Não sabe
- \* 9) Existia cardápio elaborado para a alimentação escolar?
	- $\odot$  Sim
	- O Não
	- \* 9.1) Conforme observado pelo CAE, o cardápio elaborado foi cumprido?
		- Totalmente
		- **O** Parcialmente
		- ◯ Totalmente descumprido
		- \* 9.1.1) Por que o cardápio não foi cumprido?
			- Problemas no processo de compras
			- Falta de planejamento
			- Ausência de merendeiro (a)/cozinheiro (a)
			- $\Box$  Irregularidade na entrega dos gêneros alimentícios nas escolas
			- □ Estrutura inadequada da escola para a realização das preparações previstas no cardápio
			- Imprevistos tais como: falta de água, luz, gás, entre outros.

\* 9.2) No cardápio estavam descritas as informações nutricionais, tais como: nome da preparação, ingredientes, calorias, macro e micronutrientes prioritários (carboidratos, proteínas e lipídios, Vitaminas A e C, Magnésio, Ferro, Zinco e Cálcio) e o percentual atendido das necessidades diárias?

- $\bullet$  Sim
- Não

\* 9.3) O cardápio foi divulgado para a comunidade escolar em informativos, nas secretarias de educação e nas escolas, com as devidas informações nutricionais?

\* 9.4) O cardápio informado apresentou 3 porções de frutas e hortaliças semanais?

 $\odot$  Sim

- ∩ Não
- ∗ 9.5) O cardápio apresentou a descrição da etapa/modalidade de ensino atendida (creche, pré-escola, ensino fundamental, ensino médio e EJA)?
	- $\bigcirc$  Sim
	- **O** Não
- + 9.6) Havia cardápio diferenciado aos indígenas e/ou quilombolas, com preparações que respeitassem a cultura alimentar?
	- $\bigcirc$  Sim
	- **O** Não
	- Não se aplica
- \* 10) Foi aplicado teste de aceitabilidade?
	- $\bullet$  Sim
	- Não
	- \* 10.1) Em qual situação o teste de aceitabilidade foi aplicado?
		- Introdução de um novo alimento no cardápio
		- Alterações inovadoras no cardápio
		- Mudanças na forma de preparo
- \* 11) A EEx. implementou ações de controle de qualidade previstas no Termo de Compromisso?
	- $\bullet$  Sim
	- O Não
- \* 12) Foi desenvolvida alguma atividade de Educação Alimentar e Nutricional?
	- $\bullet$  Sim
	- O Não
	- \* 12.1) Quais ações foram promovidas?
		- oferta de alimentação adequada e saudável na escola;
		- □ formação de pessoas envolvidas direta ou indiretamente com a alimentação escolar;
		- $\Box$  articulação das políticas municipais, estaduais, distritais e federais no campo da alimentação escolar;
		- □ dinamização do currículo das escolas, tendo por eixo temático a alimentação e nutrição;
		- □ estímulo e promoção à utilização de produtos orgânicos e/ou agroecológicos e da sociobiodiversidade;
		- □ estímulo aos hábitos alimentares regionais e culturais saudáveis;
		- $\mathcal$  outras:
		- \* 12.1.1) Quais foram as outras ações promovidas?

palestras feitas pela nutricionista municipal

- \* 13) A EEx. atende alunos inscritos no Programa Mais Educação?
	- $\bullet$  Sim

O Não

- + 13.1) Quais critérios foram atendidos?
	- Havia cozinhas e refeitórios adequados para o fornecimento de, no mínimo, três refeições diárias;

□ Inseriu em seu plano pedagógico o tema Segurança Alimentar e Nutricional, especialmente quanto à Alimentação Saudável e Adequada, correlacionada com a alimentação escolar.

- \* 13.2) A EEx. ofertou, no mínimo, três refeições do Programa Mais Educação?
	- **Sim**
	- O Não
- + 14) Quais itens de infraestrutura a EEx. disponibilizou ao CAE para a execução das suas atribuições:
	- Local apropriado para reuniões
	- Equipamentos de informática
	- Transporte para deslocamento dos conselheiros (reuniões, visitas às escolas, etc)
	- Recursos humanos e financeiros para execução de atividades de apoio
	- Nenhum item de infraestrutura foi oferecido

\* 15) A EEx. forneceu ao CAE, quando solicitado, todos os documentos e informações referentes à execução do PNAE ao longo do ano?

- Sempre
- a maioria das vezes
- c raramente
- O nunca
- \* 16) Existiu Regimento Interno do CAE?
	- **8** Sim
	- O Não
	- + 16.1) O Regimento Interno foi cumprido?
		- $\bullet$  Sim

O Não

- + 17) Existiu Plano de Ação anual (planejamento das atividades) do CAE?
	- Sim
	- **O** Não
- + 18) O Conselho realizou visitas às escolas?
	- Sim
	- O Não
	- \* 18.1) Qual foi a periodicidade das visitas?
		- **Quinzenal**
		- **mensal**
		- **bimestral**
		- **O**trimestral
		- Semestral
		- anual
- \* 19) O CAE acompanhou os processos de compras dos gêneros alimentícios?
	- $\odot$  Sim
	- O Não
- \* 20) O CAE comunicou/denunciou alguma irregularidade da execução do PNAE?
	- $\odot$  Sim
	- O Não
	- \* 20.1) A quem o CAE comunicou/denunciou?
		- Gestor
		- Câmara municipal de vereadores/Assembléia legislativa do estado
		- Ministério Público
		- **FNDE**
		- CGU (Controladoria-Geral da União)
		- TCU (Tribunal de Contas da União)
		- Presidência da República
		- □ Imprensa
		- Outros

\* 21) O CAE tem conhecimento da existência de outros programas que atuem de forma integrada com o PNAE no município/estado/DF?

- $\odot$  Sim
- O Não
- O Não sabe
- \* 21.1) Quais programas ou estratégias?
	- Hortas urbanas e periurbanas
	- PAA (Programa de Aquisição de Alimentos)
	- Luz para todos
	- Um milhão de cisternas
	- Programa Saúde do Escolar (PSE)
	- SISVAN (Sistema de Vigilância Alimentar e Nutricional)
	- PDDE (Programa Dinheiro Direto na Escola)
	- **Bolsa família**
	- **Banco de alimentos**
	- Territórios da Cidadania
	- $\triangleleft$  Outros
	- \* 21.1.1) Quais foram as outras estratégias?

Horta na escola

#### **Recibos de envio - certificação**

 Pode-se conferir a autenticidade dos Recibos por meio do endereço [www.fnde.gov.br/autenticidade](http://www.fnde.gov.br/autenticidade), utilizando o código de barras do recibo gerado quando finalizado o envio do questionário (Acompanhamento da gestão) e do Parecer Conclusico

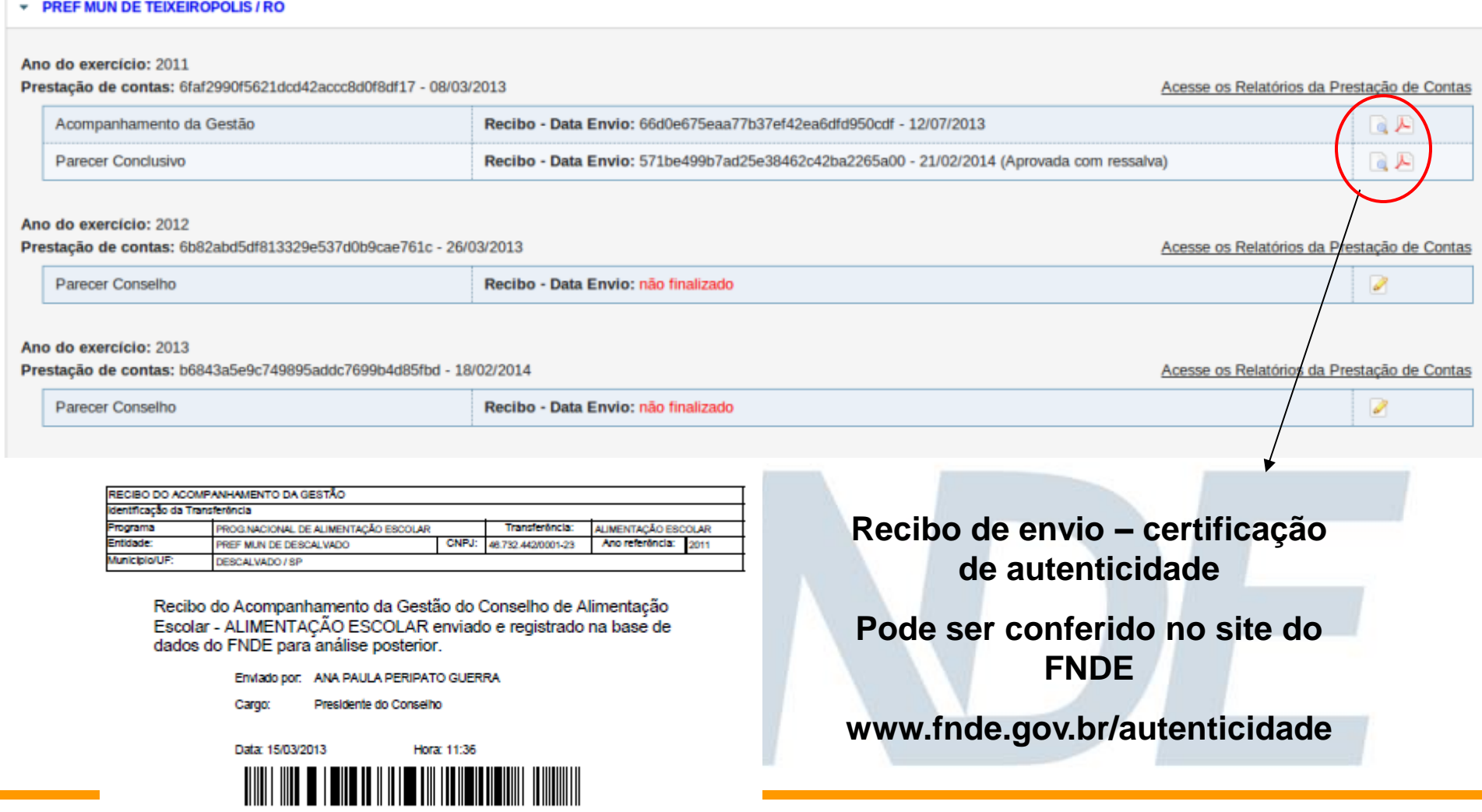

75734855c9992cff622278c16569adc1

# **Identificação de Prejuízos financeiros**

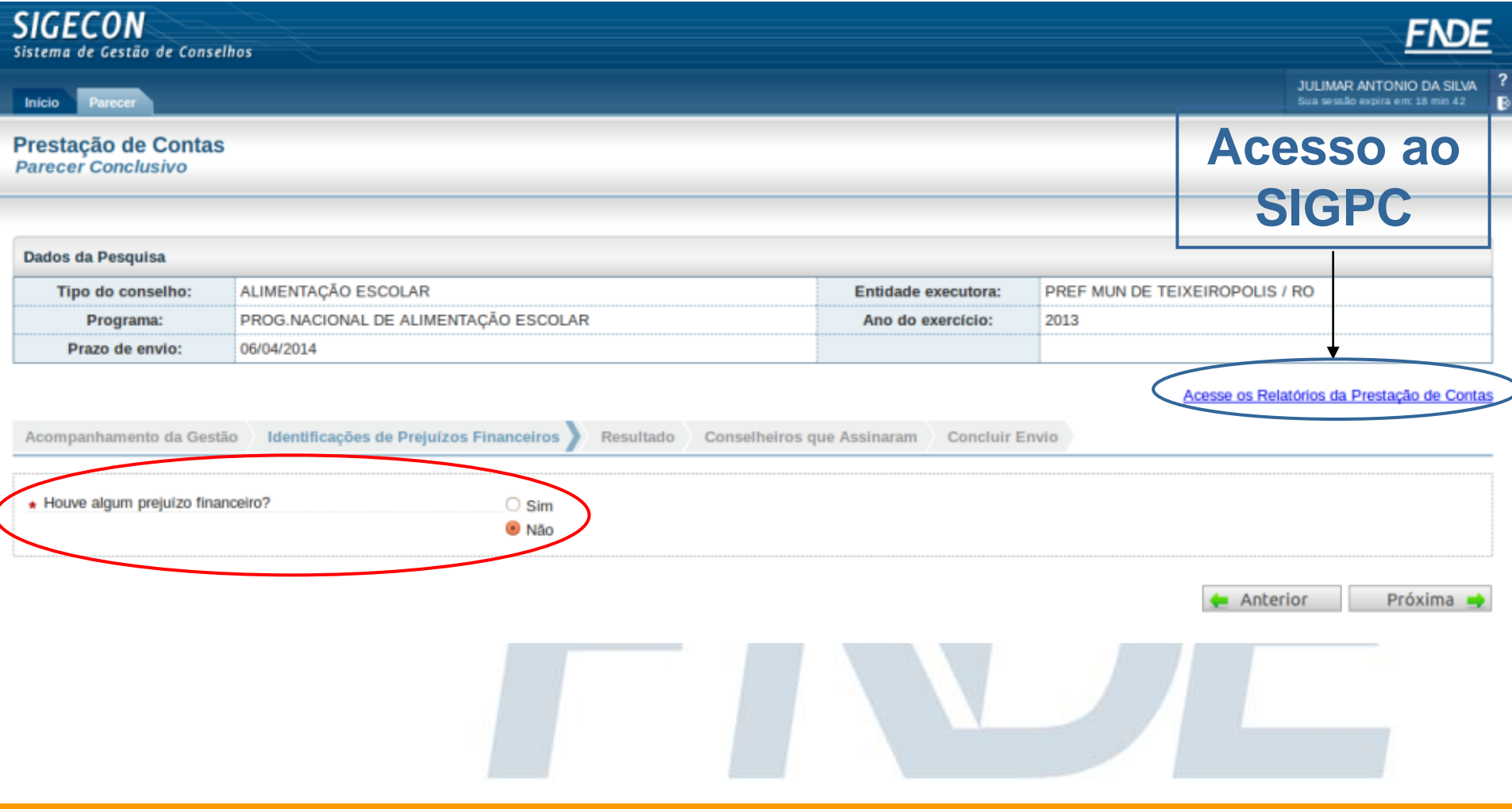

#### **Sigecon** *Registro de Prejuízos Financeiros*

Acesse os Relatórios da Prestação de Contas

Anterior

Próxima ·

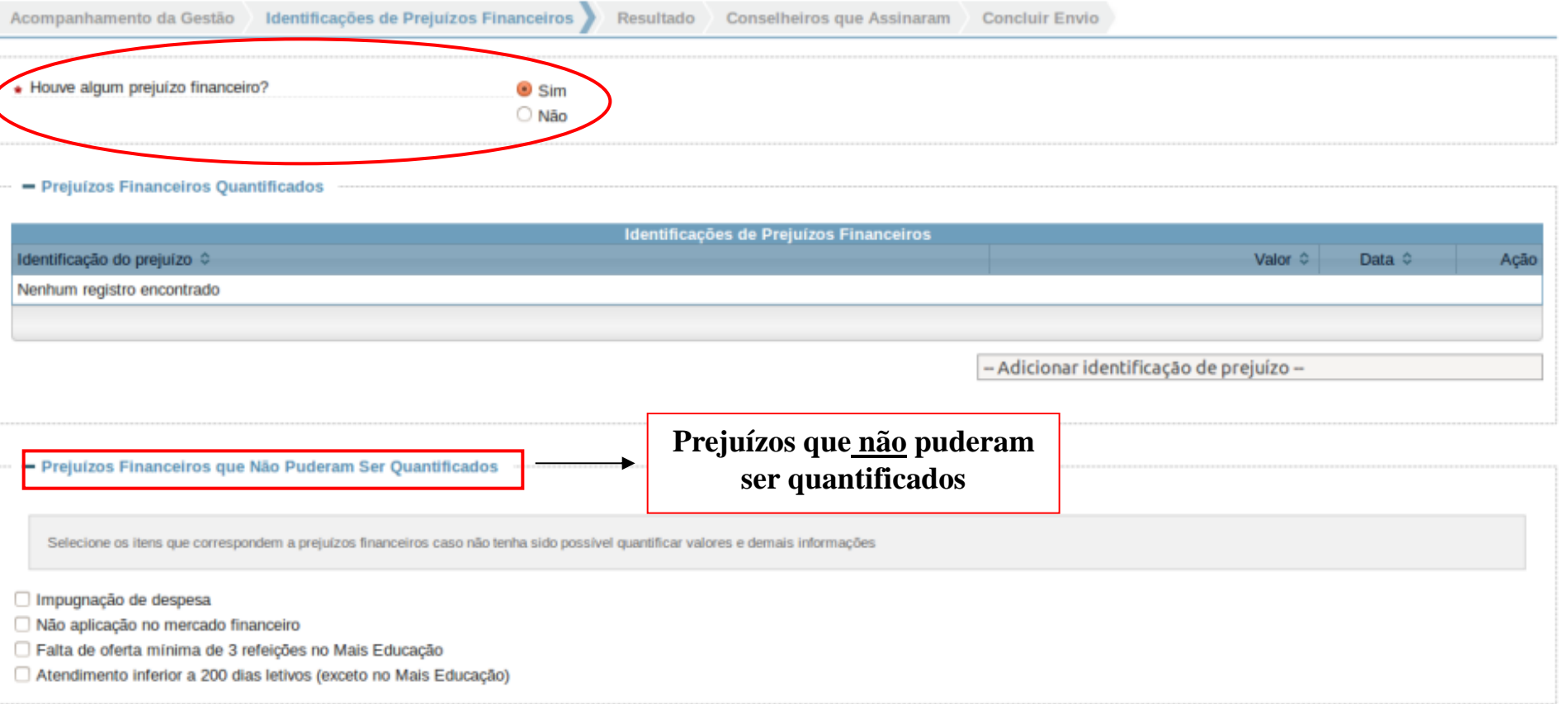

#### Prejuízo financeiro identificado

- Prejuízos Financeiros Quantificados

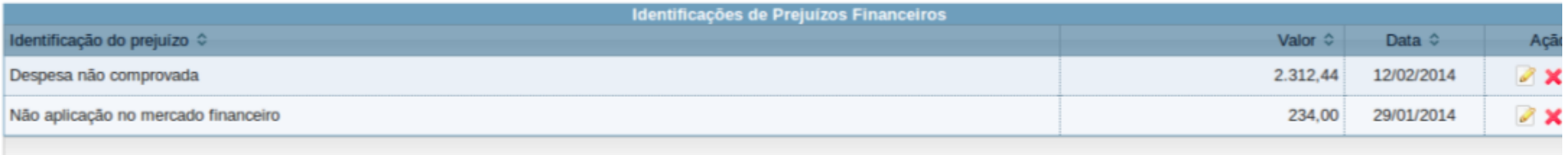

- Adicionar identificação de prejuízo -

#### - Prejuízos Financeiros que Não Puderam Ser Quantificados

Selecione os itens que correspondem a prejuízos financeiros caso não tenha sido possível quantificar valores e demais informações

□ Impugnação de despesa

V Não aplicação no mercado financeiro

Falta de oferta mínima de 3 refeições no Mais Educação

Atendimento inferior a 200 dias letivos (exceto no Mais Educação)

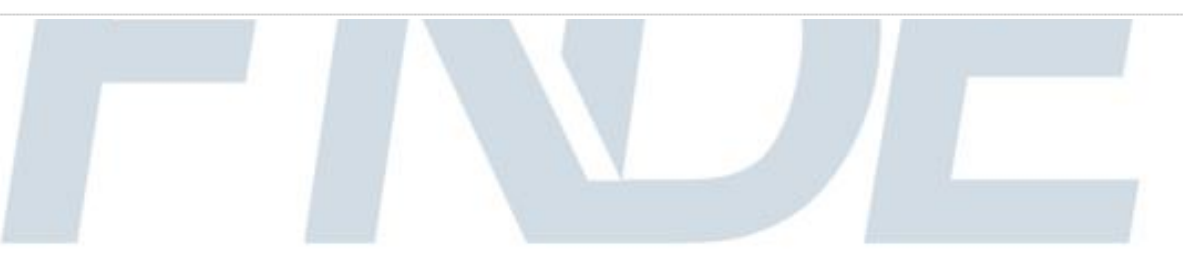

# *Prejuízo financeiro identificado Impugnação de despesa*

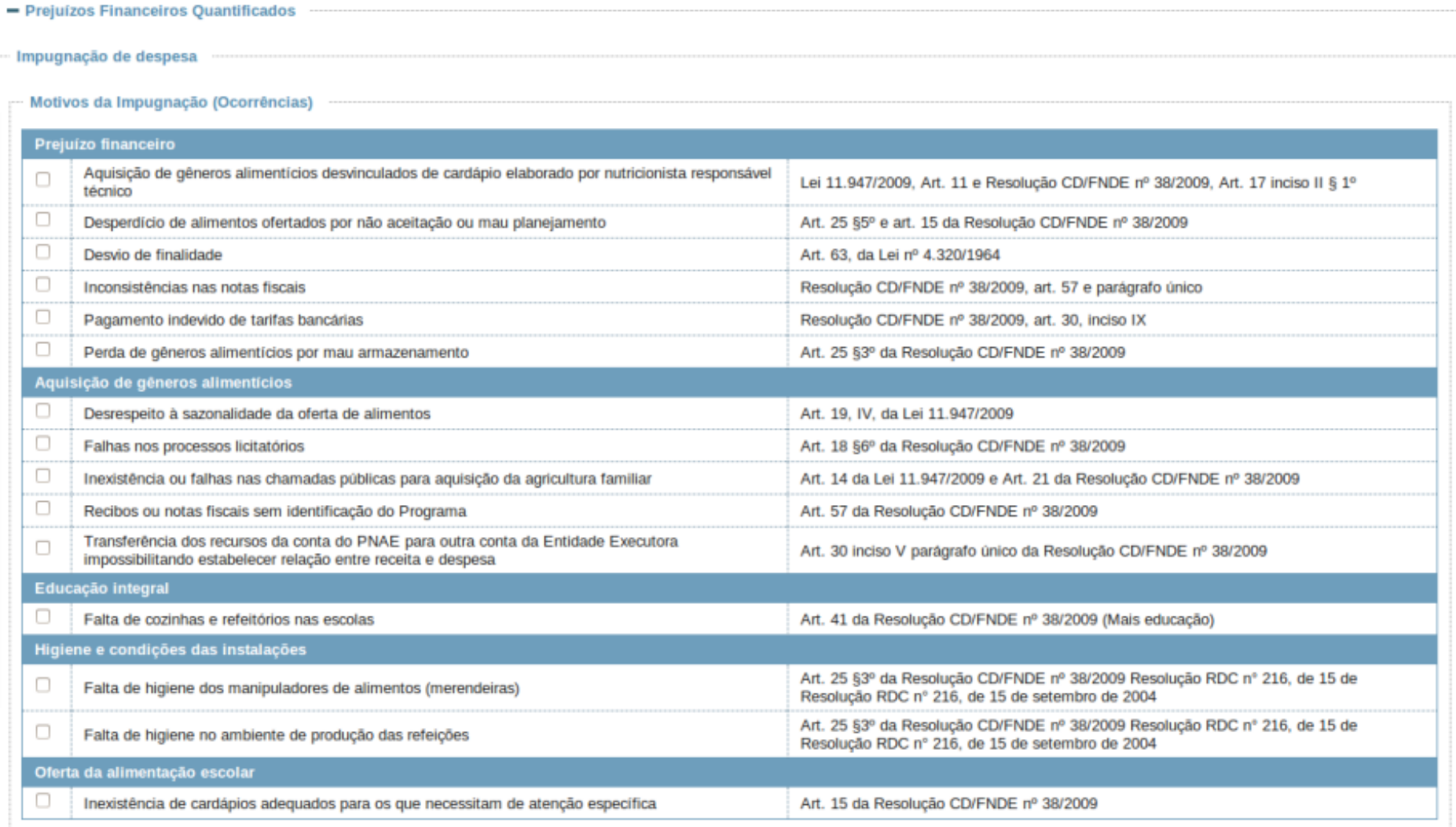

# *Prejuízo financeiro identificado Impugnação de despesa*

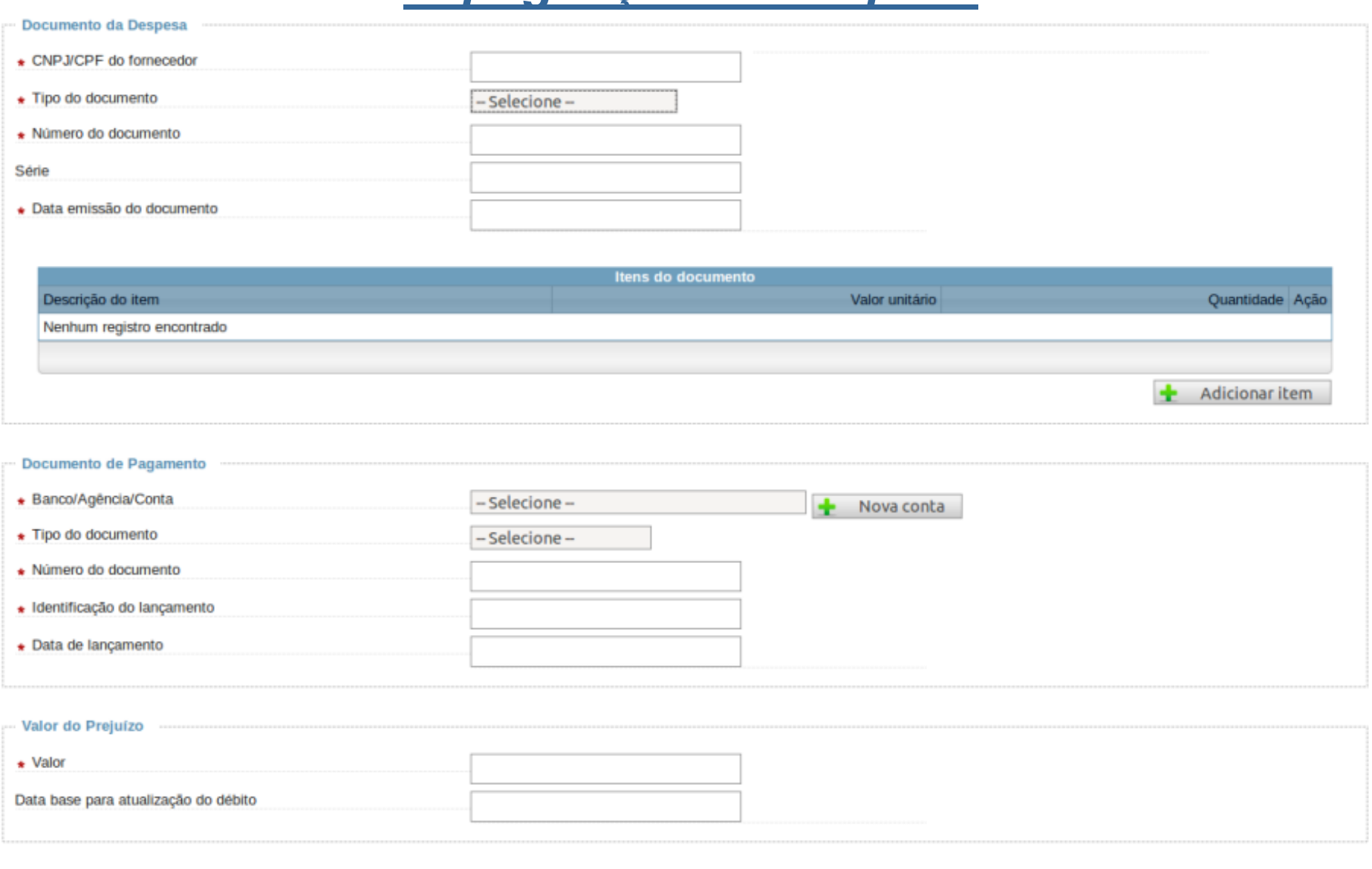

 $\circ$ Cancelar

# *Prejuízo financeiro identificado Despesas não comprovadas*

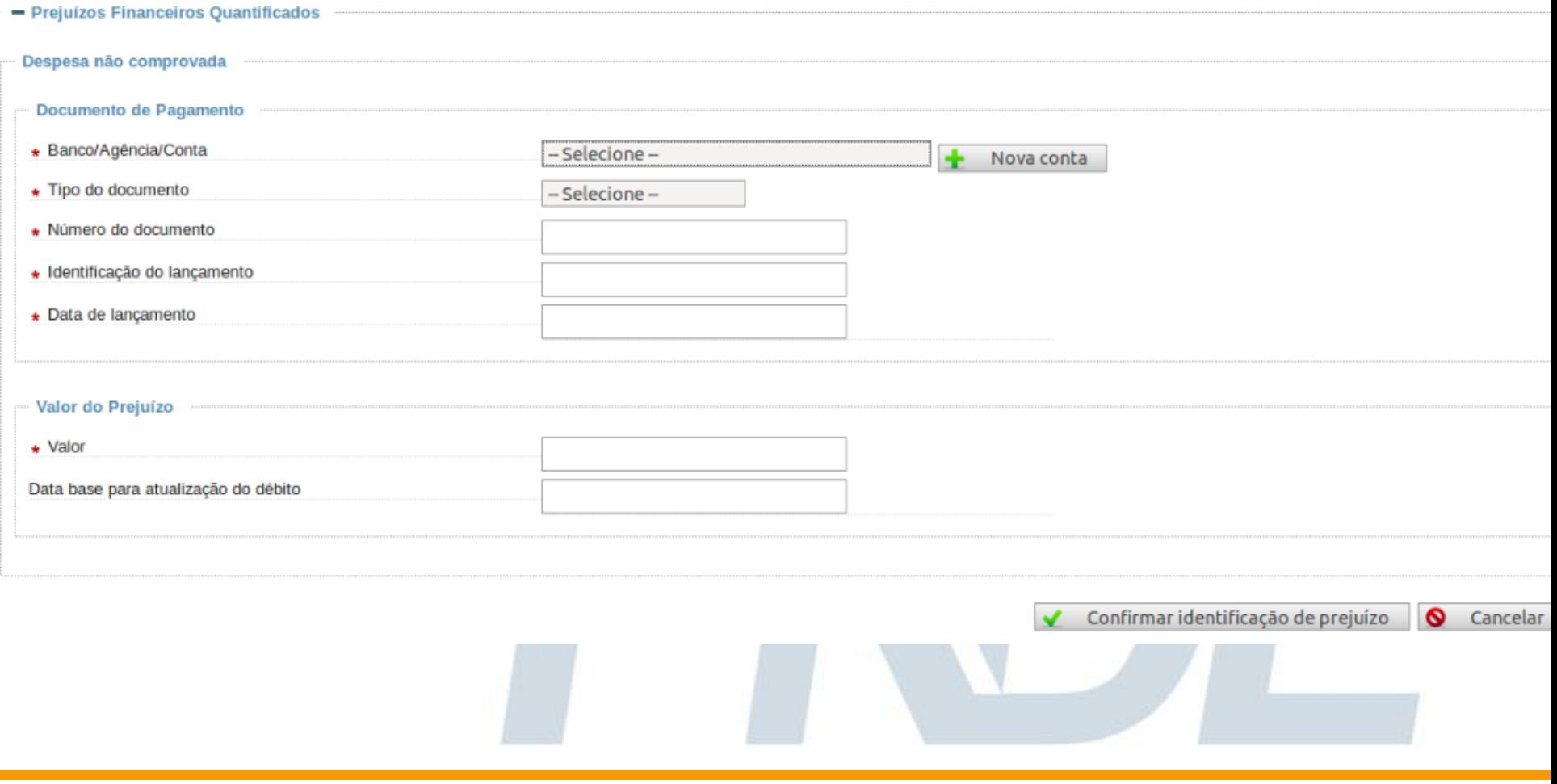

# *Prejuízo financeiro identificado Não aplicação no mercado financeiro*

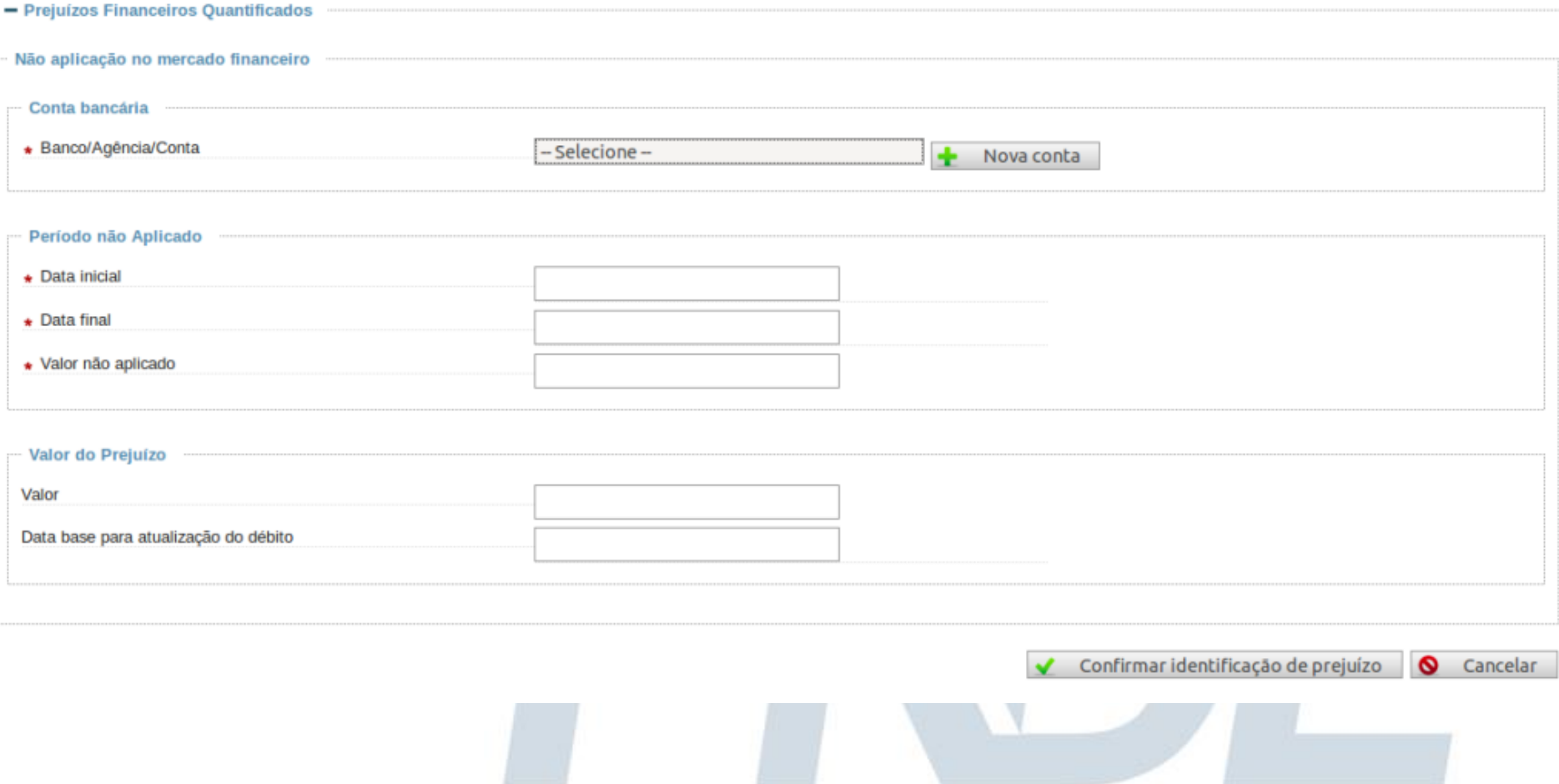

# *Prejuízo financeiro identificado Falta de oferta de 3 refeições no Mais Educação*

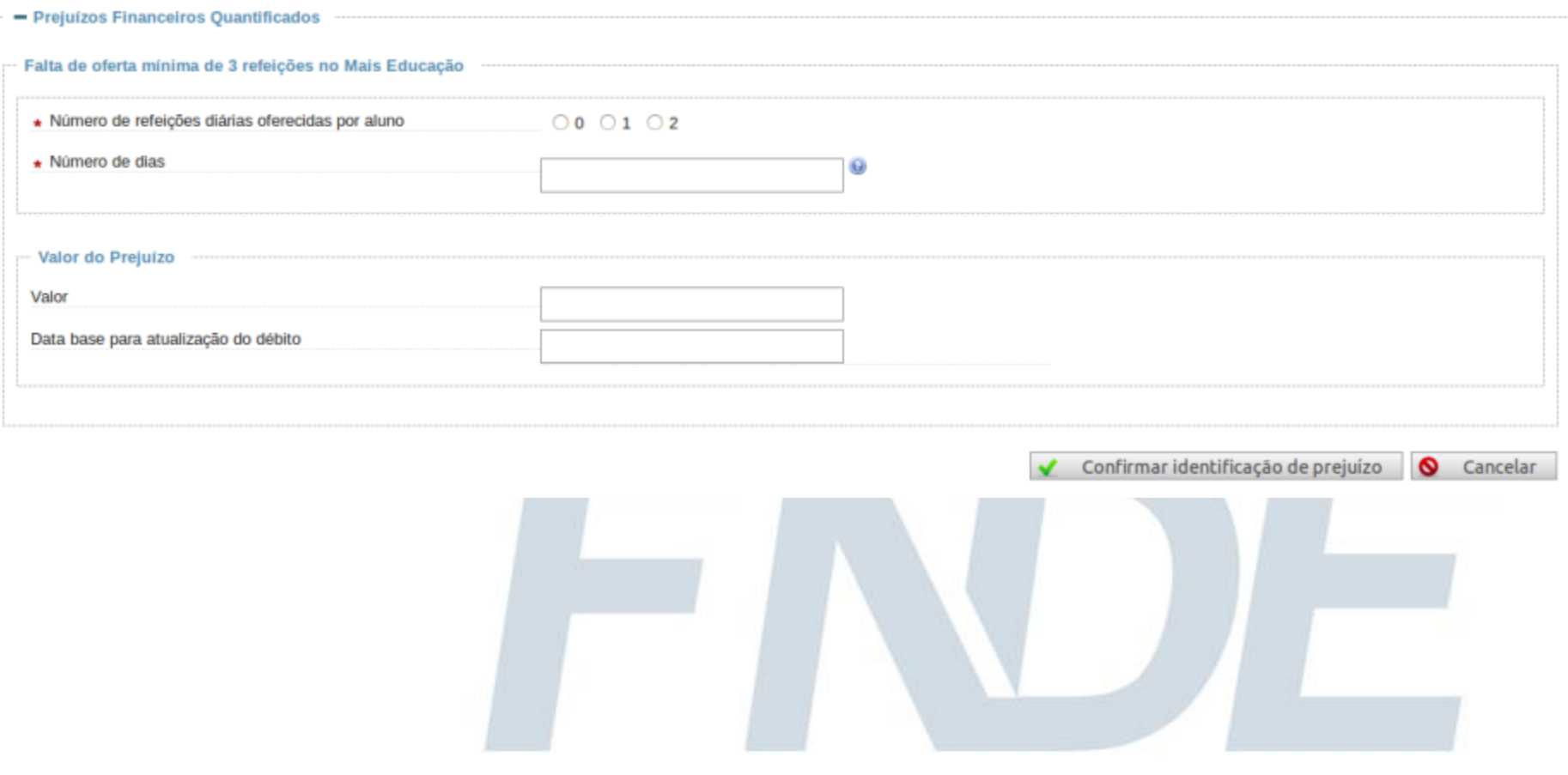

### *Prejuízo financeiro identificado Atendimento inferior a 200 dias letivos*

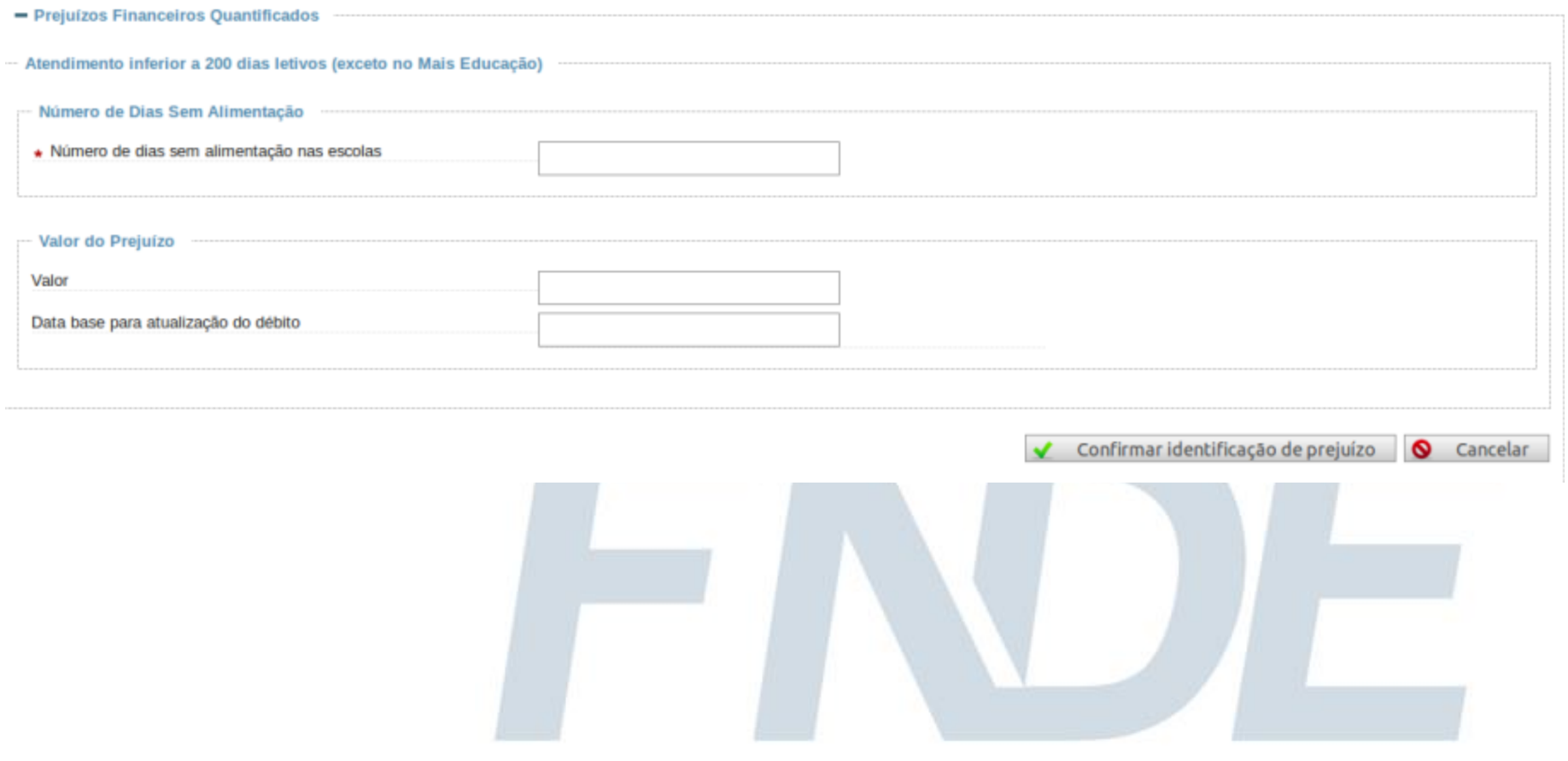

# **Parecer Conclusivo**

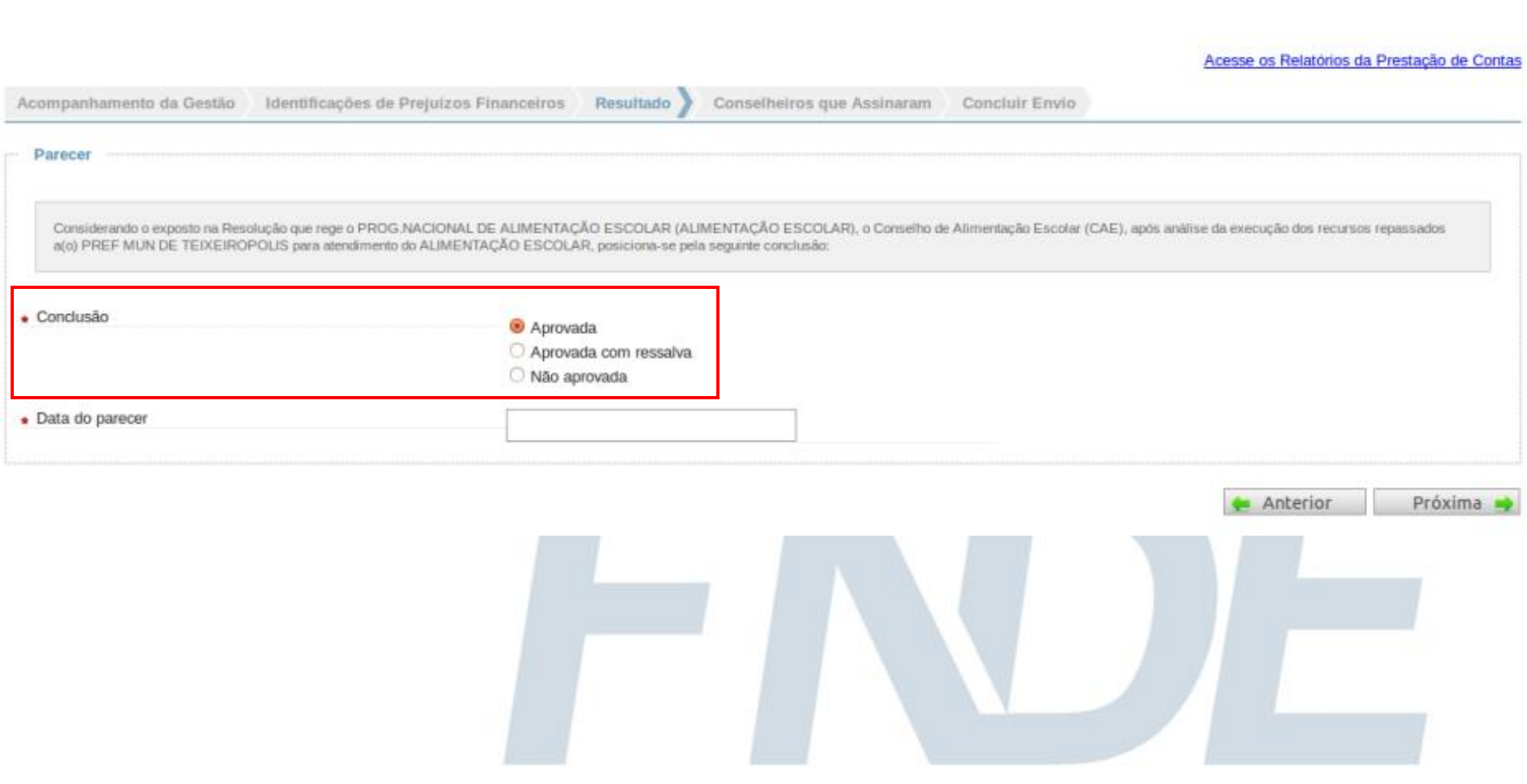

#### **Sigecon** *Parecer Conclusivo*

#### **Orientações**

- **Aprovada:** a execução ocorreu nos moldes estabelecidos pela Resolução vigente à época;
- **Aprovada com ressalva:** a execução ocorreu nos moldes estabelecidos pela Resolução vigente à época, porém ocorreram impropriedades na execução do PNAE;
- **Não aprovada:** os recursos não foram utilizados em conformidade com o disposto nos normativos, desta forma, a execução ficou comprometida, uma vez que o objeto e/ou objetivo do programa não foi alcançado.

#### **Objeto:** aquisição de gêneros alimentícios

**Objetivo:** contribuir para o crescimento e o desenvolvimento biopsicossocial, a aprendizagem, o rendimento escolar e a formação de hábitos alimentares saudáveis dos alunos, por meio de ações de educação alimentar e nutricional e da oferta de refeições que cubram as suas necessidades nutricionais durante o período letivo.

# *Parecer Conclusivo "Aprovada com ressalva"*

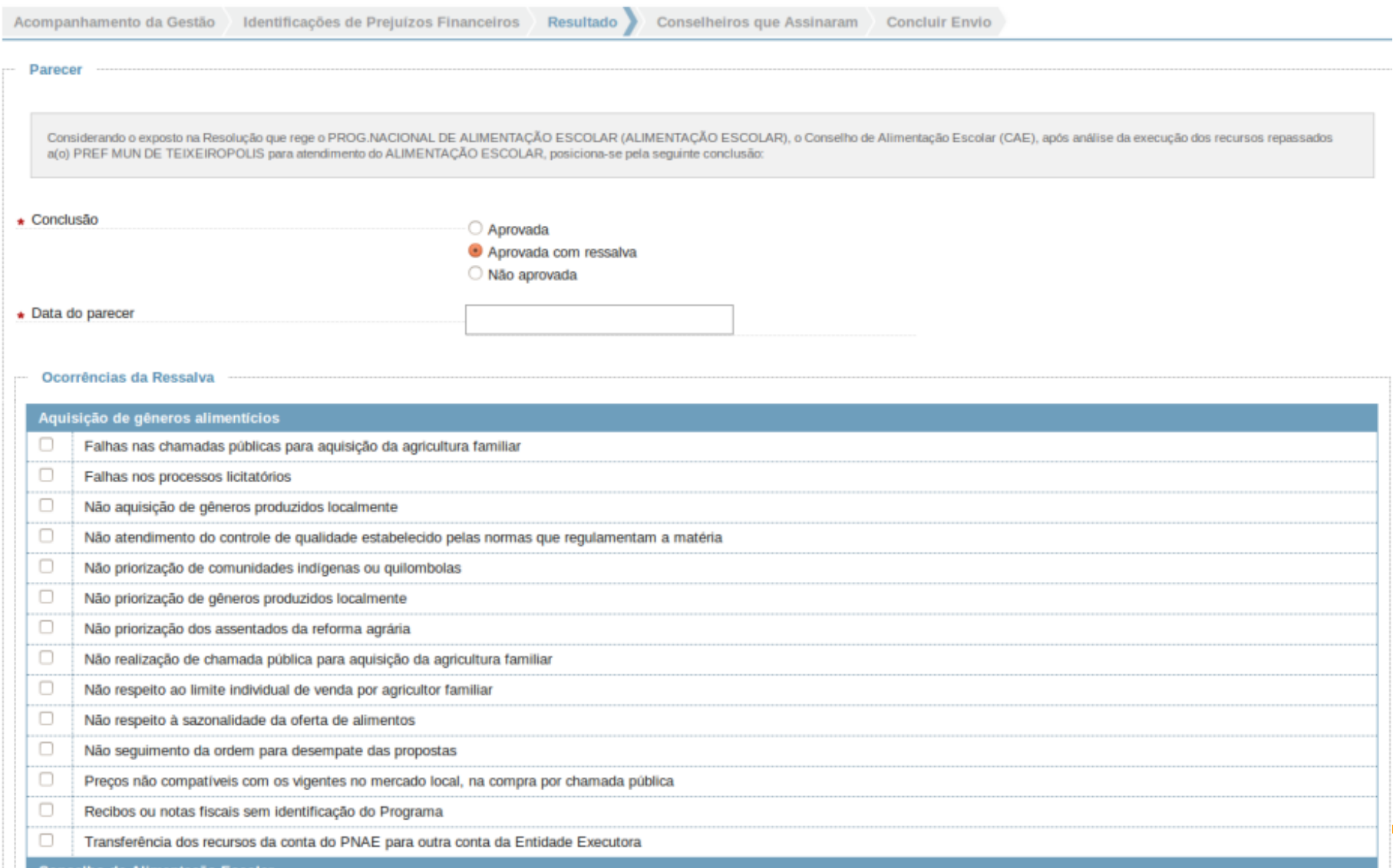

٦

# *Parecer Conclusivo "Aprovada com ressalva"*

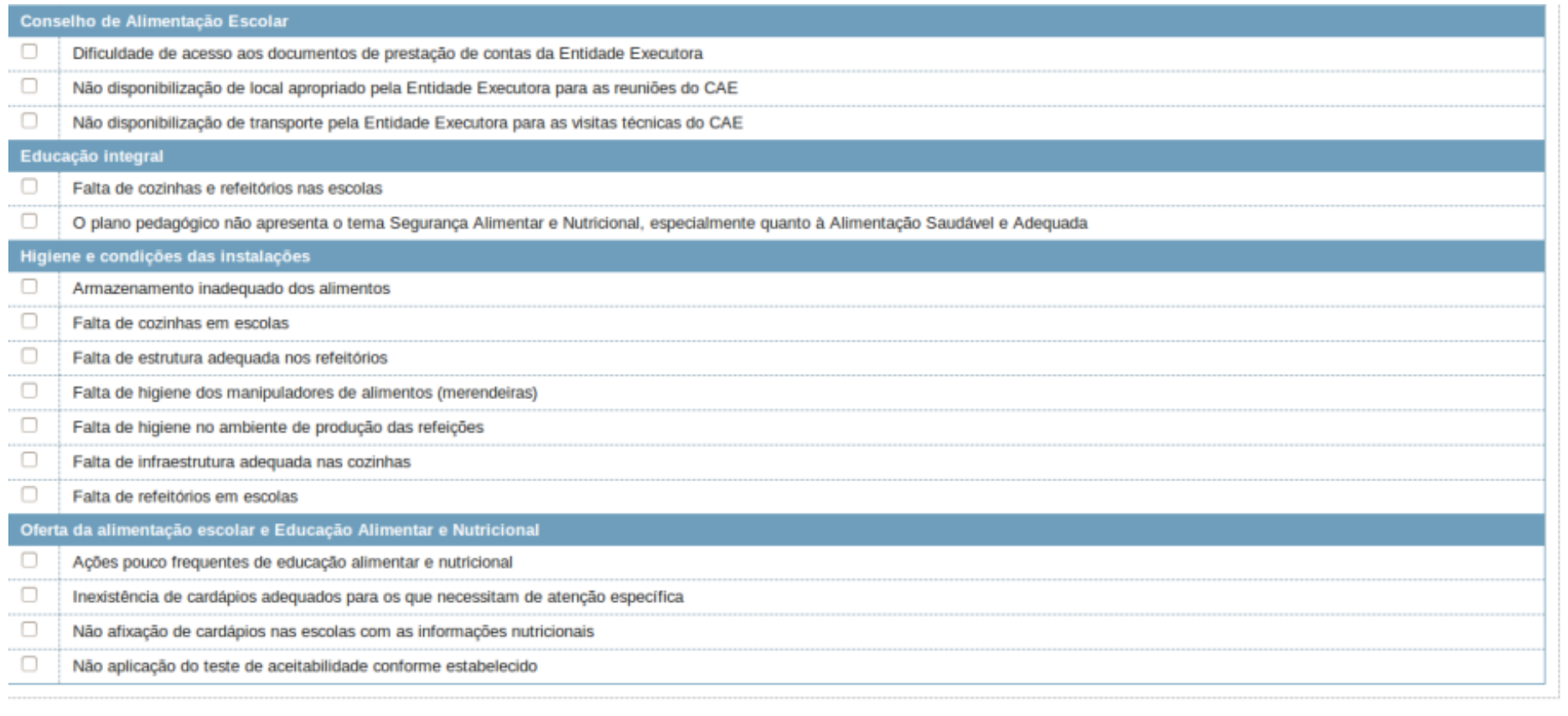

**Reserved** 

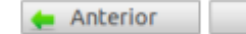

Próxima =

# **Assinatura Conselheiros**

**Seleção do**  Conselheiros que Assinaram o Parecer **mandato** $\star$  Mandato 21/05/2013 (em vigência)

O Parecer Conclusivo foi realizado com base em informações disponíveis nesta data, sendo que o atual mandato do CAE é responsável pelas informações ali registradas para o exercício de 2.013.

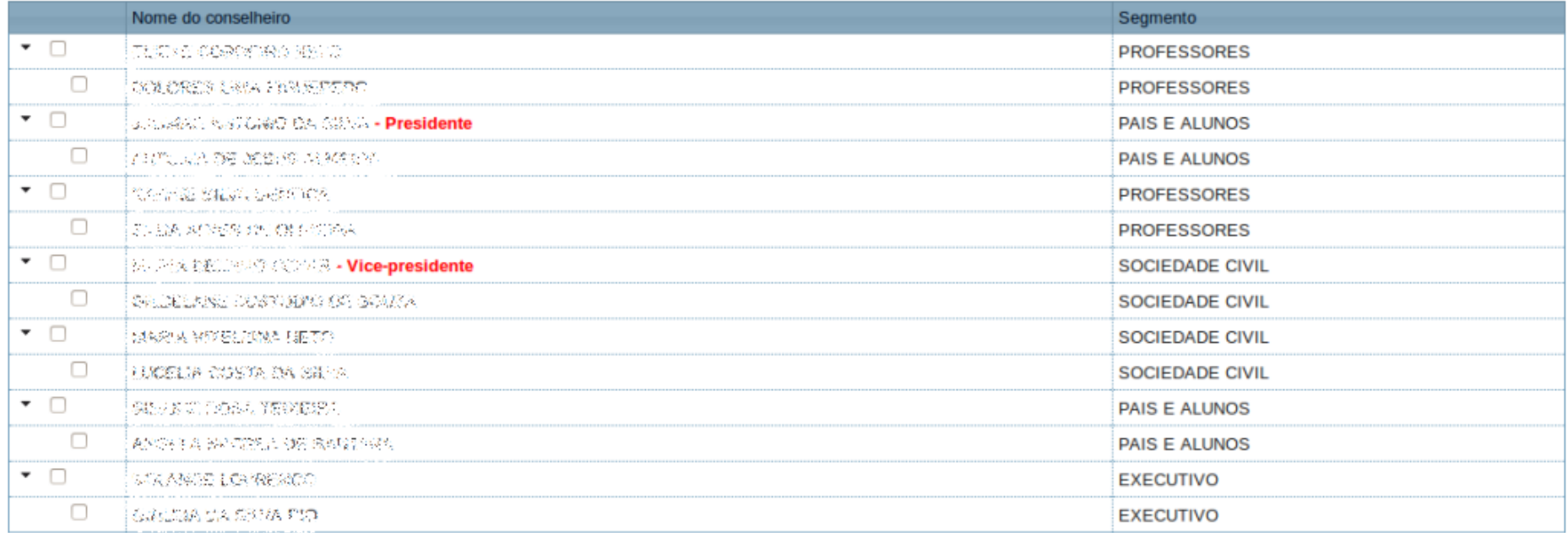

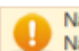

Não atingiu a quantidade de assinaturas obrigatórias: 2/3 Não houve voto da presidência

Anterior

Próxima ·

### **Conclusão e Envio**

Acesse os Relatórios da Prestação de Contas

Acompanhamento da Gestão Identificações de Prejuízos Financeiros Resultado Concluir Envio Conselheiros que Assinaram **Envio do Parecer** Senhor(a) conselheiro(a), Todas as informações de seu Parecer já estão salvas. Resultado: Aprovada com ressalva Data do parecer: 12/02/2014 Você pode utilizar o botão "Anterior" para corrigir ou adicionar informações. Após o envio, utilizando o botão "Enviar parecer", nenhuma modificação poderá ser feita. Anterior Enviar parecer

#### **Prazos das Prestações de Contas**

- **Para Prestação de Contas de 2011 e 2012** Gestor (SigPC): até 30 de abril de 2013 CAE (Sigecon): até 09 de agosto de 2013 (alterado pela Res. nº 24/2013)
- **Para Prestação de Contas de 2013 (Res. FNDE nº 43/2012)** Gestor (SigPC): 30 de abril de 2014 CAE (Sigecon): 14 de junho de 2014
- **Para Prestação de Contas de 2014 (Res. FNDE nº 43/2012)** Gestor (SigPC): 30 de junho de 2014 CAE (Sigecon): 14 de agosto de 2014 (alterado pela Res. nº 12/2014)

#### **Prazos das Prestações de Contas**

- **Para Prestação de Contas de 2015** Gestor (SigPC): até 15 de fevereiro de 2015 CAE (Sigecon): até 16 de abril de 2015 (conforme Res. nº 22/2014)
- **Proposta fluxo de Prestação de Contas de 2015 em diante** Gestor: 15 de fevereiro **CAE: 16 de abril <b>ENVIA AO FNDE**

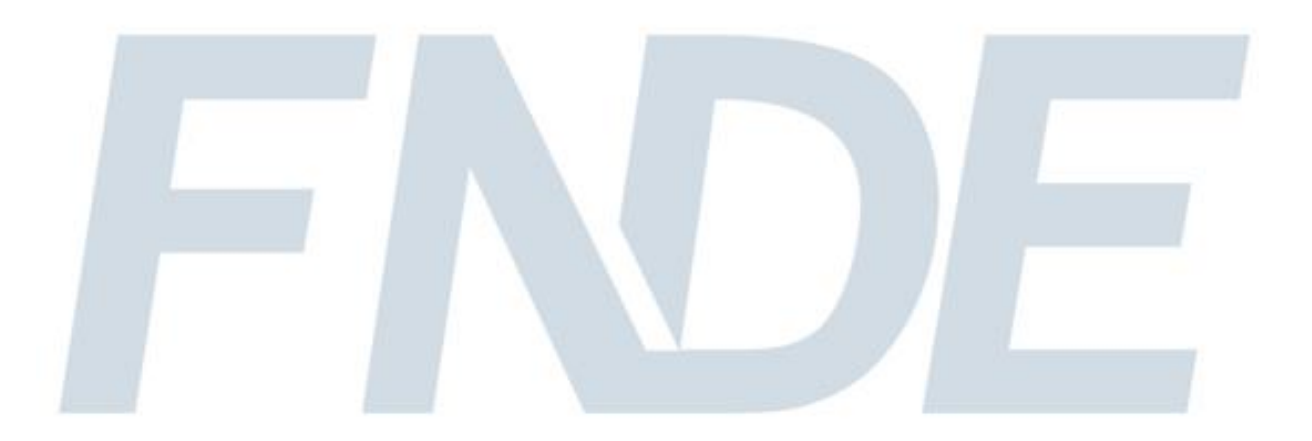

# **Manual de Orientação SIGECON**

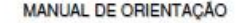

SISTEMA DE GESTÃO DE CONSELHOS - SIGECON

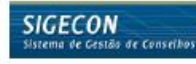

#### **CONSELHO DE ALIMENTAÇÃO ESCOLAR - CAE**

Programa Nacional de Alimentação Escolar - PNAE

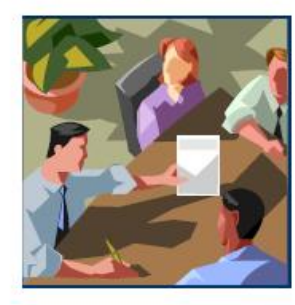

Corollo Nacional de Dos Diretoria de Agóns Eda<br>Contornação Genel de Programa de Alimentação

**PAC USE SH** 

FIDE Three in **ERASIL**  **[www.fnde.gov.br](http://www.fnde.gov.br/)**

**"Prestação de Contas"**

#### **"Espaço SIGECON"**

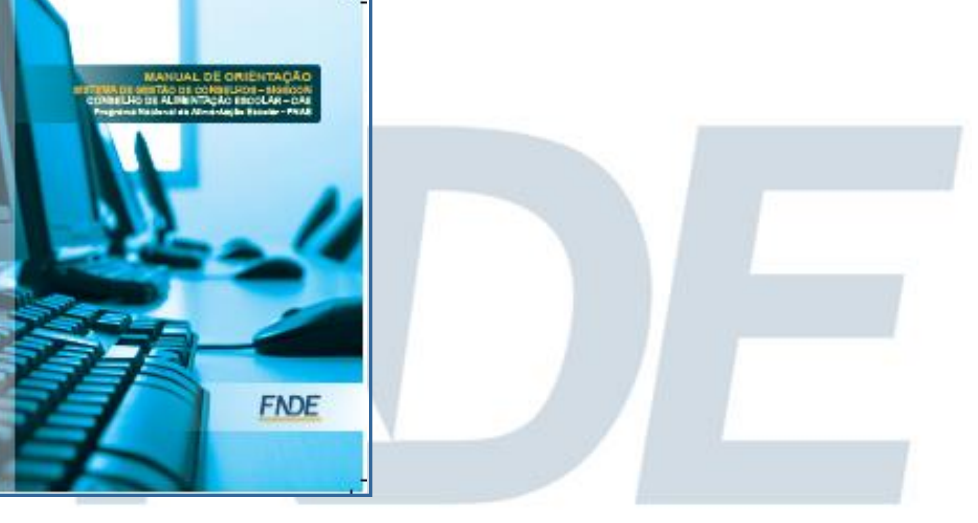

**Fundo Nacional de Desenvolvimento da Educação**

# **Obrigado!**

**Diretoria de Ações Educacionais**

**Coordenação-Geral do Programa Nacional da Alimentação Escolar**

#### **Leomir Ferreira de Araujo**

**[cgpae@fnde.gov.br](mailto:cae@fnde.gov.br)**

**[cae@fnde.gov.br](mailto:cae@fnde.gov.br)**

**[sigecon.cae@fnde.gov.br](mailto:sigecon.cae@fnde.gov.br)**

**leomir.araujo@fnde.gov.br**

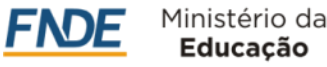